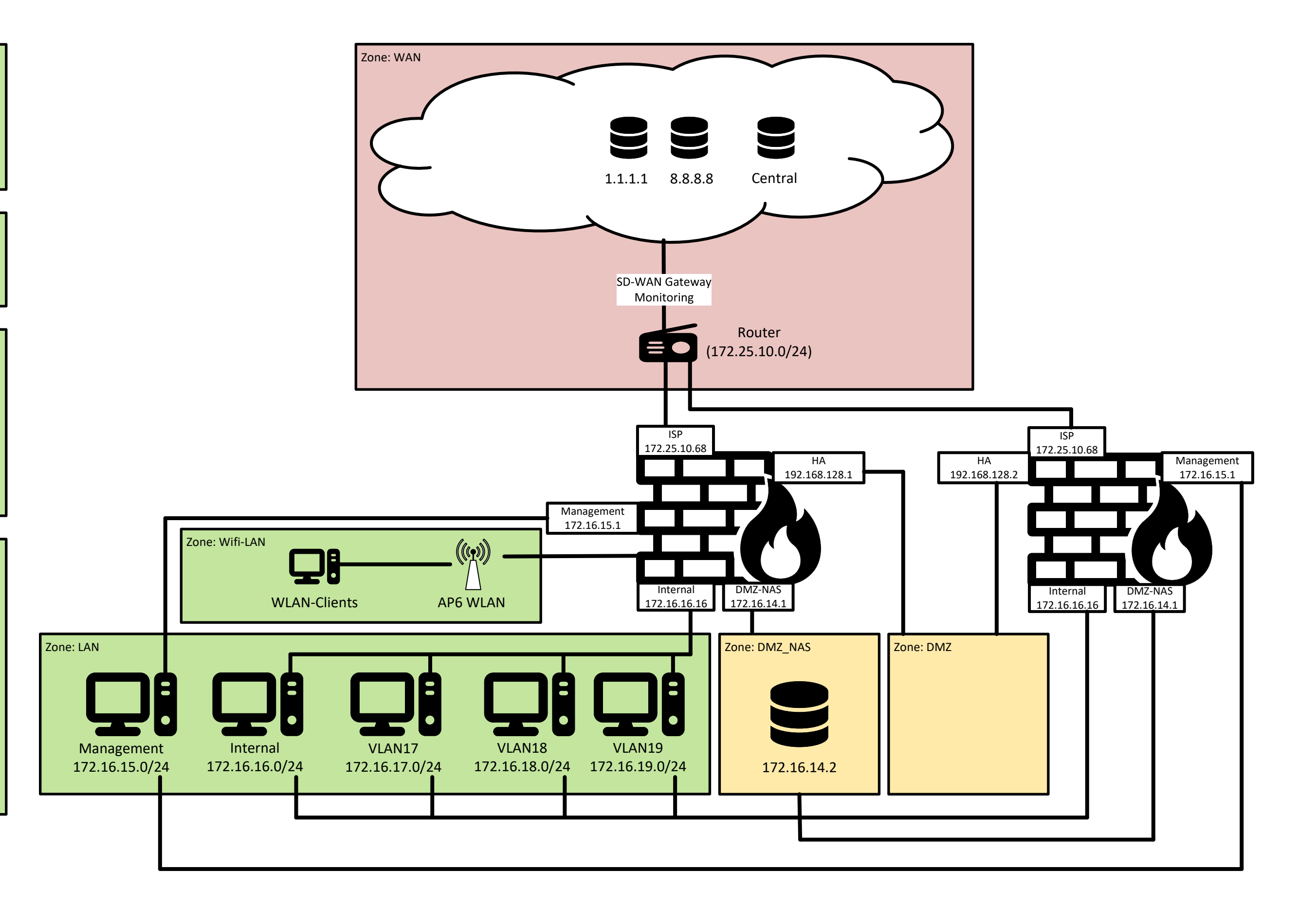

WAN\_to\_DMZ\_NAS - WAN (Any) mit "NAS-Access\_47512" zu H\_GW\_ISP

LAN\_to\_DMZ\_NAS - LAN (NW\_Internal) mit "NAS\_Access\_47512" zu LAN (H\_GW\_ISP) - LAN (NW\_VLAN17-19) mit "Any" zu DMZ\_NAS (H\_DMZ\_NAS)

# DHCP Default-DHCP 172.16.16.1-254 Management-DHCP 172.16.15.5-10 172.16.15.100-110 VLAN17-Relay auf 172.16.17.4

### DNS

Statische DNS-Server 1.1.1.1 Request Routes **gw.utmacademy** über 172.16.16.2

8.8.8.8

## **Firewallrules**

LAN-to-WAN

- LAN (NW\_Internal, NW\_VLAN17-19) mit "Any Service" zu WAN (Internet IPv4)

## NAT-Rules (Translated in Klammern)

#### DNAT Access NAS:

Any zu GW\_ISP (H\_DMZ\_NAS) mit NAS\_Access\_47512 (NAS\_5001) von Interface ISP

## DNAT Access NAS Internal:

Any zu GW\_ISP (H\_DMZ\_NAS) mit NAS\_Access\_47512 (NAS\_5001) von Interface Internal

## MASQ\_LAN

NW\_Internal, NW\_VLAN17-19 (MASQ) zu Any mit Any über Interface ISP

## MASQ\_DMZ\_NAS

NW\_DMZ\_NAS (MASQ) zu Any mit Any über Interface ISP

## SNAT\_VLAN\_to\_NAS

NW\_VLAN17-19 (H\_GW\_Internal) zu H\_DMZ\_NAS mit Any